## **HALF YEARLY EXAMINATION, 2017-18**

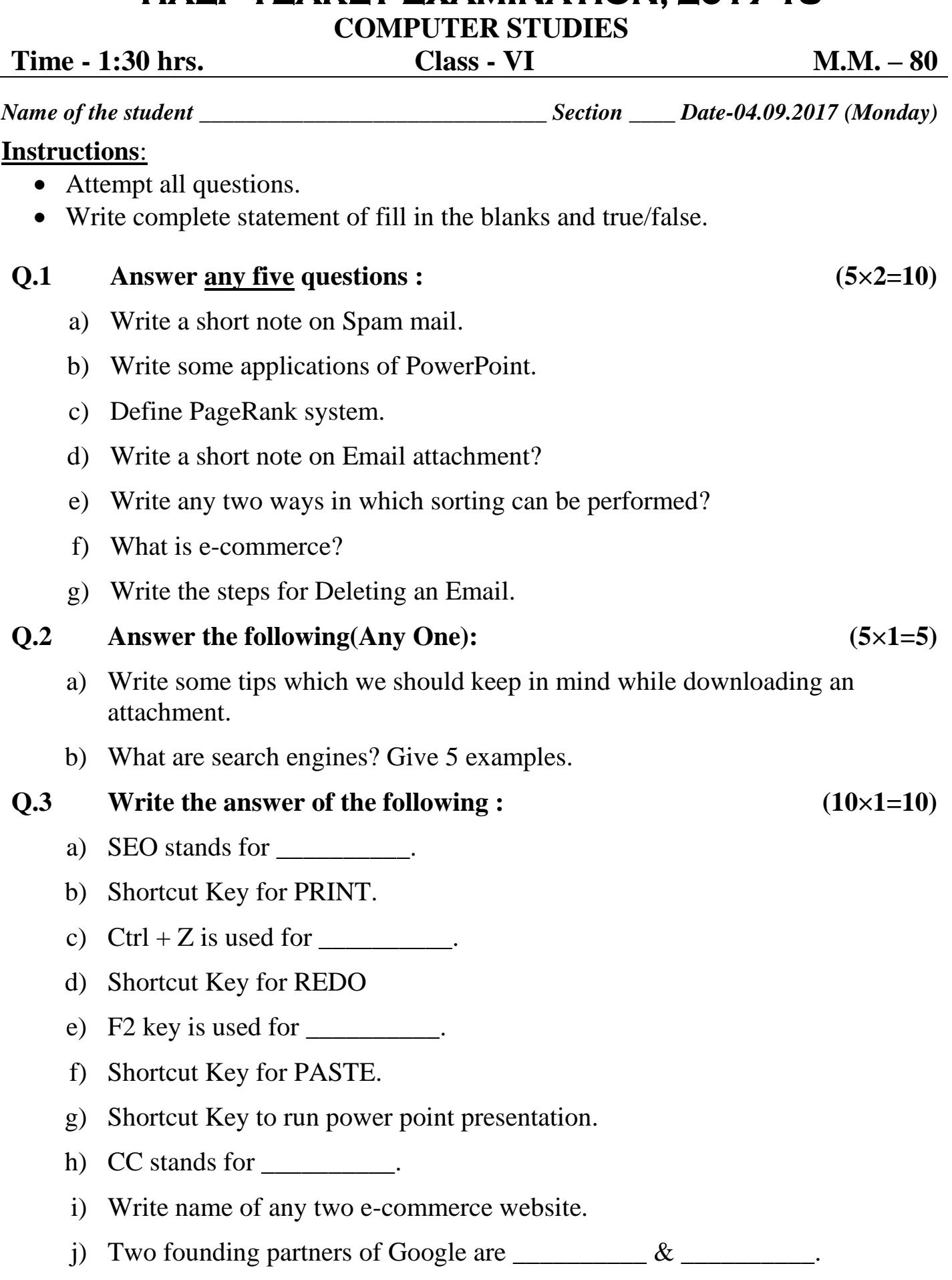

## a) We receive all our emails in Trash. b) Google searches are "Case sensitive". c) "From beginning" option is present in Slide Show tab. d) The shortcut to Paste Special in Word 2013 is Ctrl+Alt+V. e) Excel allows you to sort worksheet data in alphabetical order only.  $Q.5$  **Fill in the blanks:**  $(5 \times 1 = 5)$ a) Slide sorter option is present in \_\_\_\_\_\_\_. b) Sort buttons are present on the \_\_\_\_\_\_\_ and \_\_\_\_\_\_\_. c) We can write an email by clicking \_\_\_\_\_\_\_ button in Gmail. d) BCC stands for  $\qquad \qquad$ . e) \_\_\_\_\_\_\_ is the title of the mail. Q.6 **Match the Following : (5×1=5)** a) Negative search a) Ascending Order b) Opens first most relevant website b) "" c)  $z_1$   $z_2$ d)  $\begin{array}{c|c} \Delta \downarrow \end{array}$  d. "-" e) Phrase Search e) Descending Order Q.7 **Multiple Choice Questions : (10×1=10)** a) It is extremely important to select the complete data range before (i) Typing into cell D3 (ii) Formatting the cell A1 (iii) Sorting (iv) Renaming the worksheet b) "Presentation Views " group is present in (i) Insert tab (ii) Home tab (iii) Slide Show tab (iv) View tab c) If a common word is essential for getting the results you want, you can include it by putting a -------------- sign in front of it. (i) - (ii) + Z A A Z

(iii) /  $(iv)$  :

**(2/3)**

## **Q.4 State True/False: (5×1=5)**

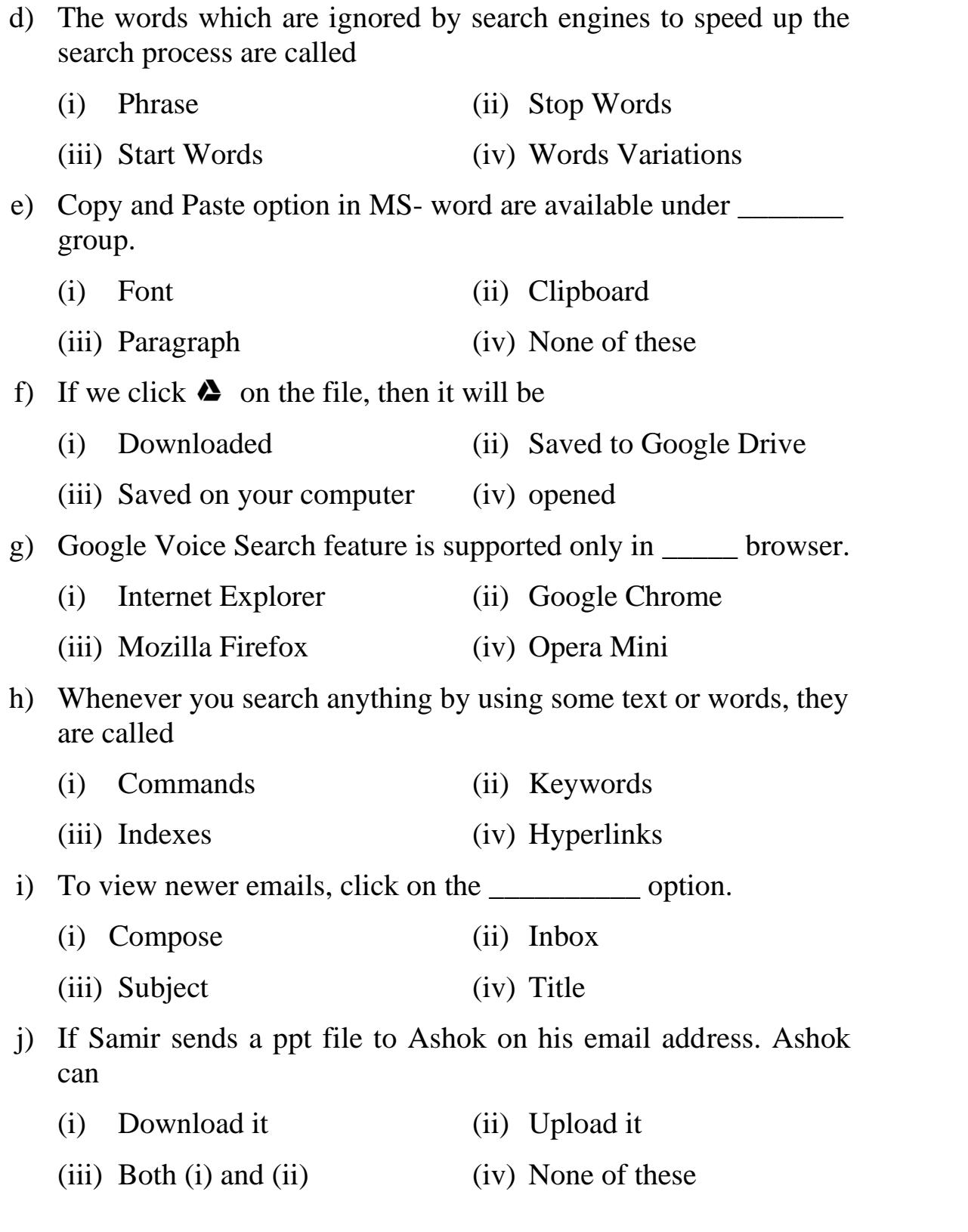

## **PRACTICAL & VIVA ASSIGNMENT. (30)**

 $\leftrightarrow$ 

 $\overline{\phantom{0}}$